# **ขั้นตอนการจองคิวนัดหมายทำหนังสือเดินทาง**

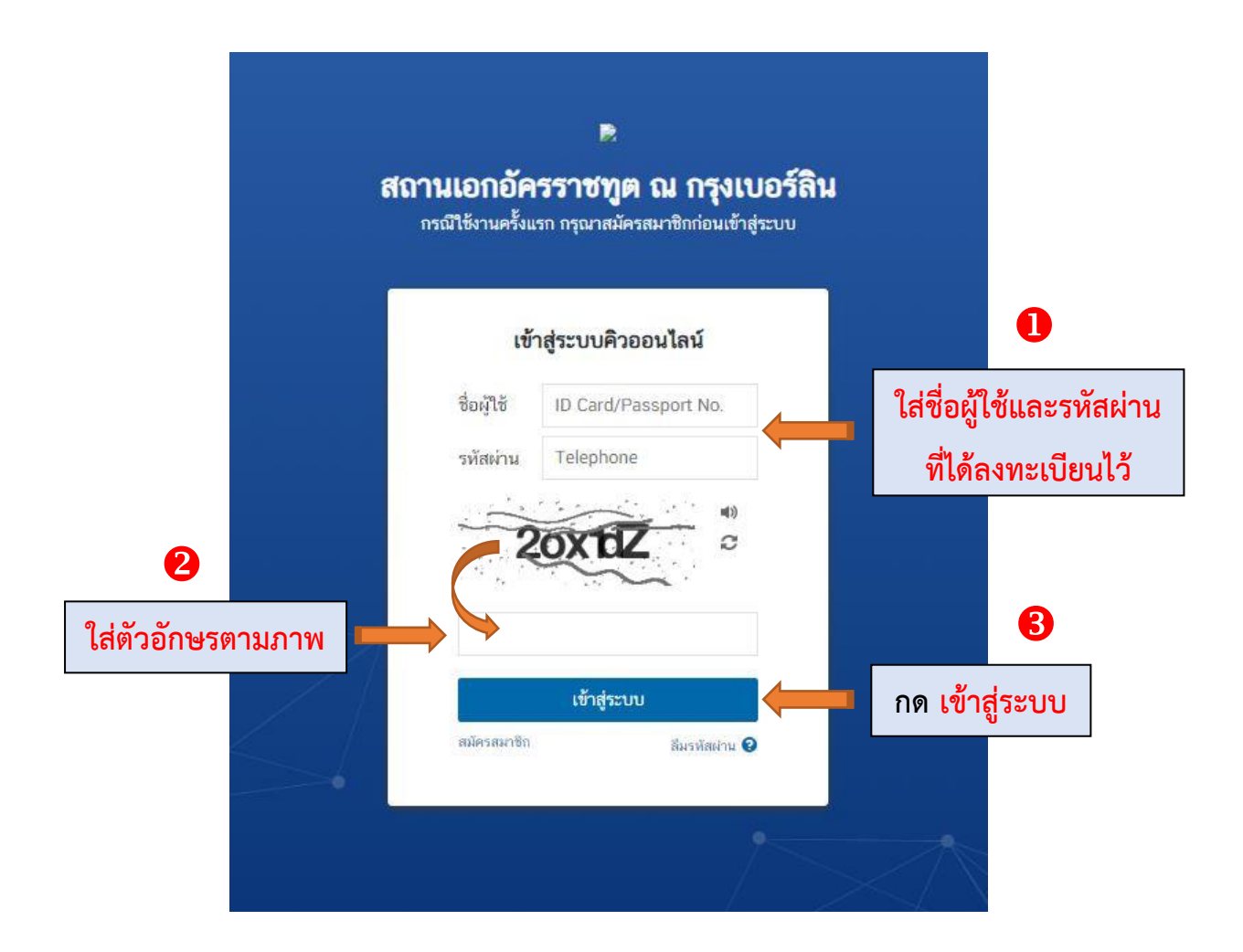

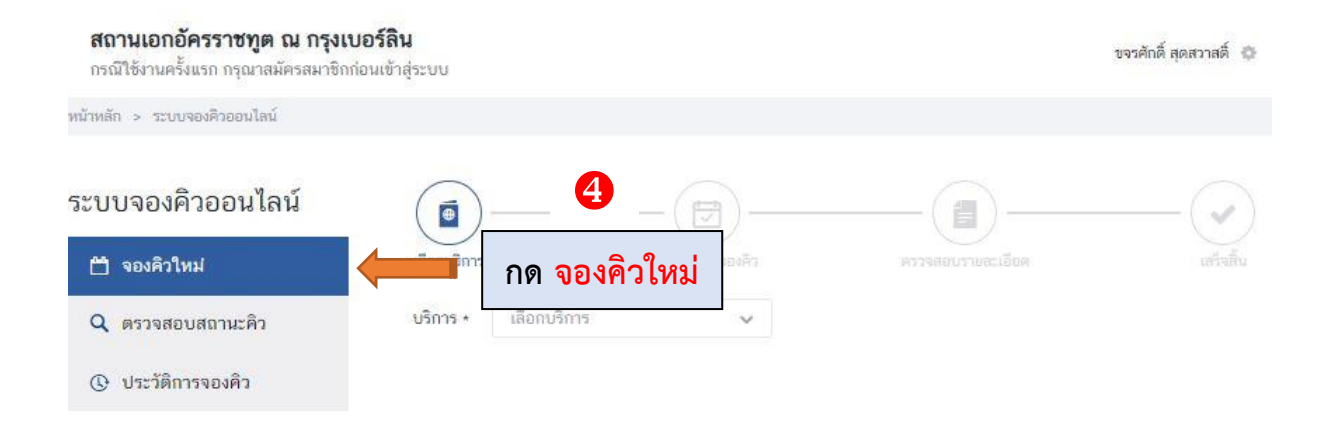

## สถานเอกอัครราชทูต ณ กรุงเบอร์ลิน

กรณีใช้งานครั้งแรก กรุณาสมัครสมาชิกก่อนเข้าสู่ระบบ

หน้าหลัก > ระบบจองศีวออนไลน์

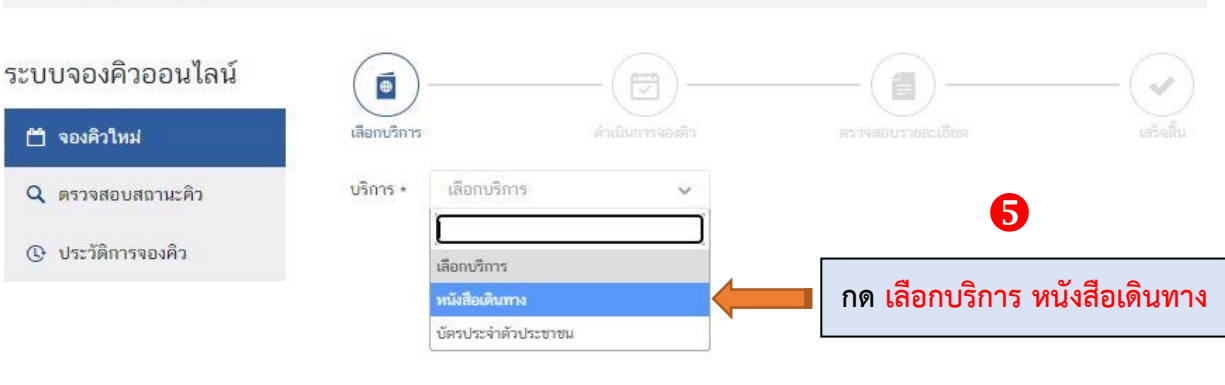

Ĝ.

ขจรศักดิ์ สุดสวาสดิ์ ⊕ั

### Q ตรวจสอบสถานะคิว

#### บริการ ∗ หนังสือเดินทาง

เลือกวันและรอบการให้บริการ

### ® ประวัติการจองคิว

 $\odot$ พฤศจิกายน 2565  $\odot$ วันอาทิตย์ วันจันทร์ วันอังคาร วันพุธ วันพฤหัสบดี วันศุกร์ วันเสาร์ 3ó  $\,1$  $\sqrt{2}$  $\bar{3}$  $\overline{\mathcal{A}}$ 5  $6\overline{6}$  $\overline{\tau}$  $\mathsf B$  $\mathsf g$  $10<sup>°</sup>$  $11$  $12$  $9.00 - 9.20$  that 1 As อีก 9 บริการ  $13<sup>°</sup>$  $14$ 15  $16$  $17$ 18 19 9:00 - 9:20 the 1 An 19:00 - 9:20 dia 19:00 - 9:20 dia 19:00 - 9:20 the 1 An 20:00 - 9:20 the 1 An อีก 9 บริการ อีก 9 บริการ อีก 9 บริการ อีก 9 บริการ อีก 9 บริการ  $20<sup>°</sup>$  $21$ 22  $23$ 24 25 26 9:00 - 9:20 that R = 9:20 + 9:20 that R = 9:20 + 9:20 that R = 9:00 - 9:20 that R = 9:20 + 9:20 that R = อีก 9 บริการ อิก 9 บริการ อีก 9 บริการ อีก 9 บริการ อีก 9 บริการ  $27$ 28 29  $30<sup>°</sup>$  $^{2}$  $9.00 + 9.20 \pm 0.1 \, \text{År} = \begin{bmatrix} 9.00 + 9.20 \pm 0.1 \, \text{År} = \begin{bmatrix} 9.00 + 9.20 \pm 0.1 \, \text{År} = \begin{bmatrix} 9.00 + 9.20 \pm 0.20 \, \text{År} \end{bmatrix} \end{bmatrix}$ 9:00 - 9:20 110 1  $\hbar$ 1 อีก 9 บริการ อีก 9 บริการ อีก 9 บริการ อีก 9 บริการ อีก 9 บริการ la. 6  $\overline{\Omega}$  $\mathbb{Q}$  $9.00 - 9.20$  for 1 Ås  $9.00 - 9.20$  the 1 Ås  $9.00 - 9.20$  the 1 Ås  $9:00 - 9:20$  thì 1 An Summers อีก 9 บริการ อีก 9 บริการ อีก 9 บริการ อีก 9 บริการ

ตรวจสอบคิวที่ว่างและกดเลือกวันที่ที่ต้องการจองคิว

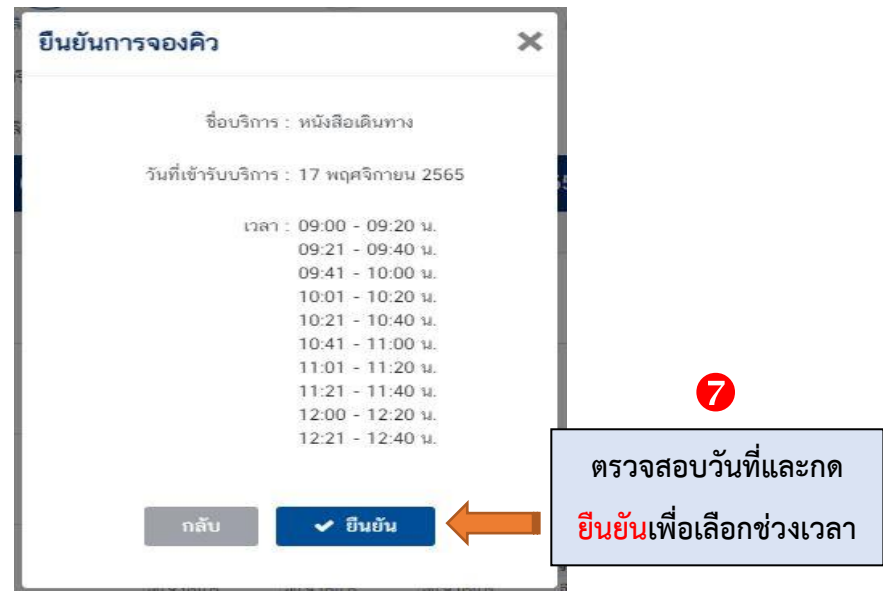

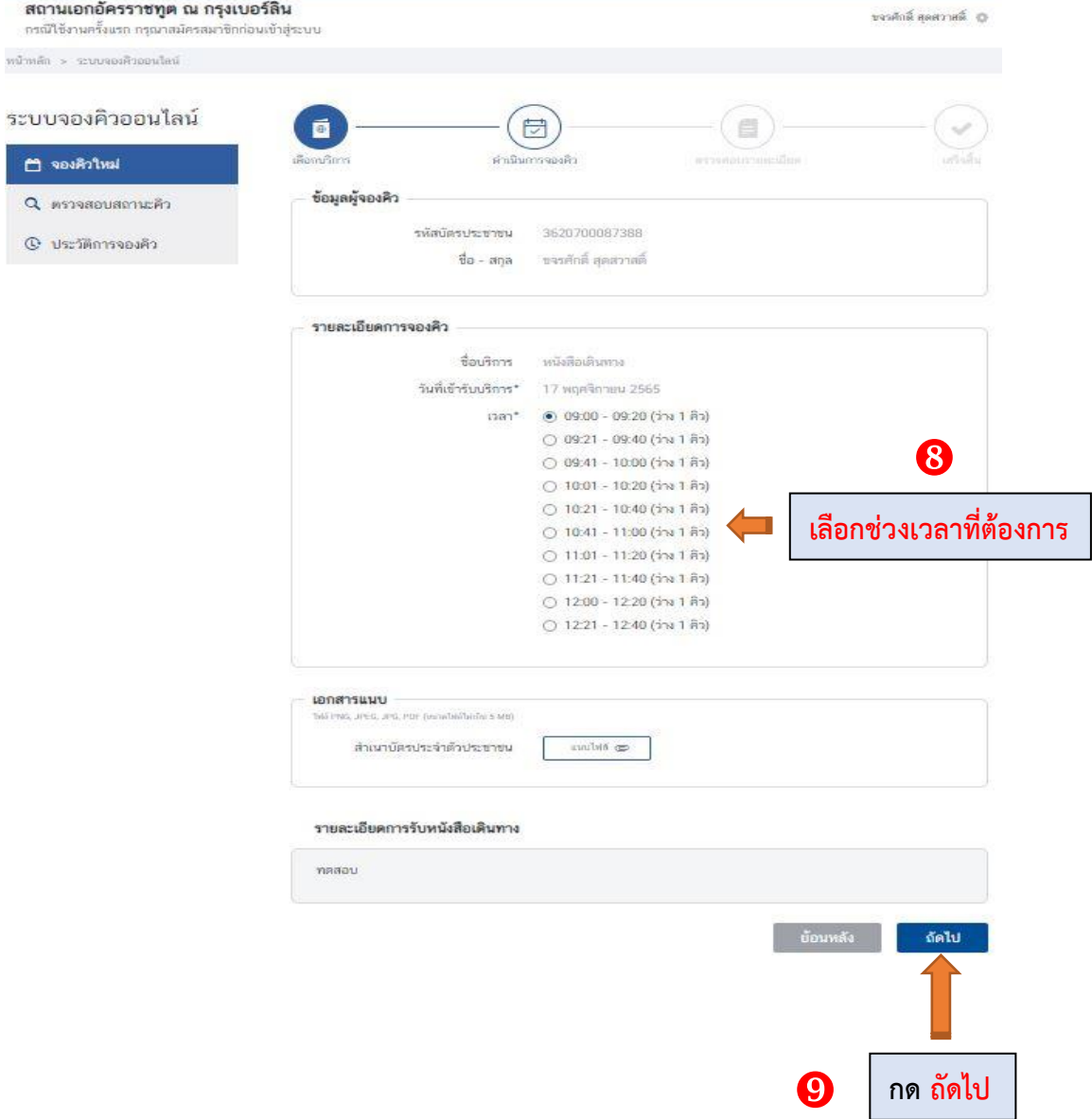

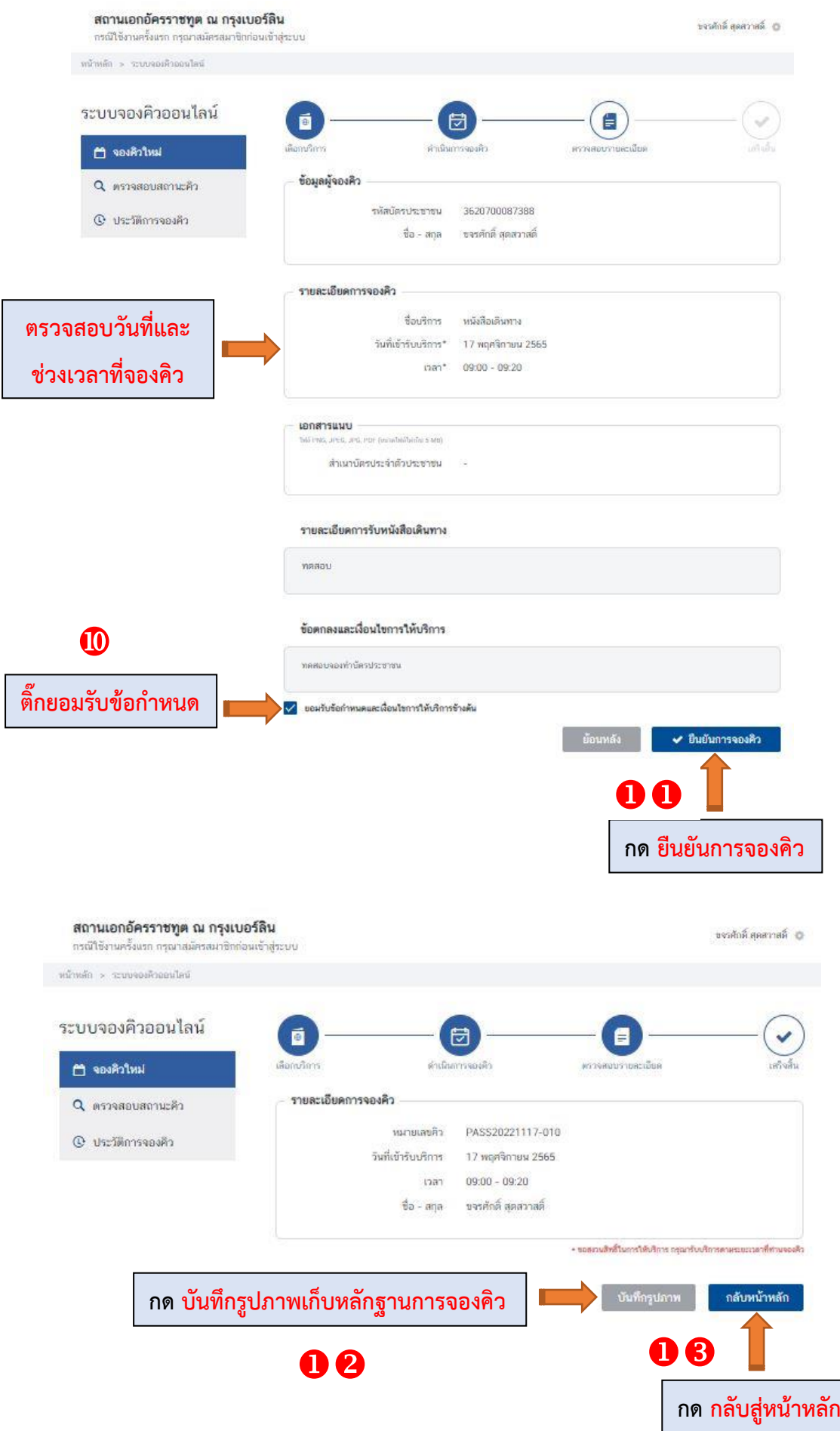

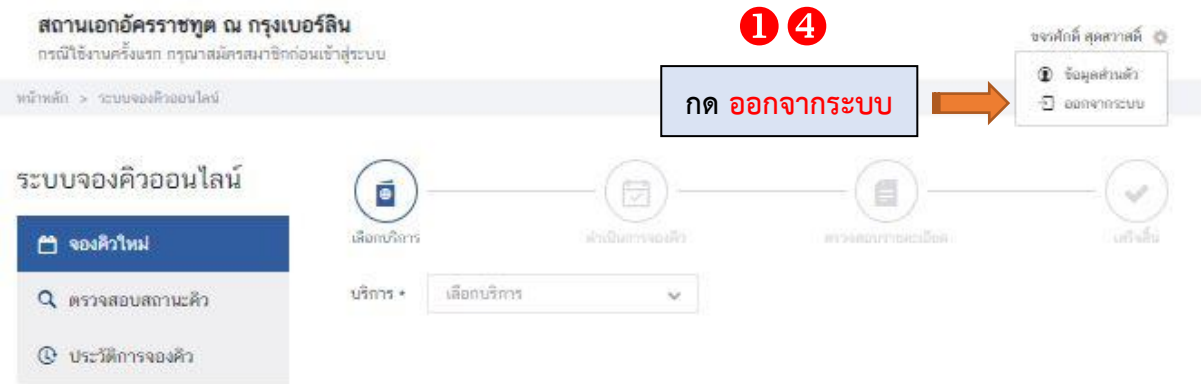

# **เสร็จขั้นตอนนัดหมายทำหนังสือเดินทาง**